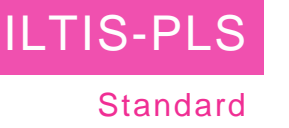

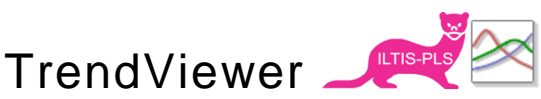

# Anzeige und Auswertung von Trenddaten

Prozessverläufe nur als Kurven darzustellen reicht nicht! Prozesswerte müssen ausgewertet, verglichen, optimiert und in den Prozess zurückgespielt werden können.

Der im ILTIS Standard enthaltene TrendViewer bietet bei einfachster Bedienung alle notwendigen Tools die Prozessdaten darzustellen, vergleichen, auszuwerten und zu analysieren.

### **TrendViewer**

Der ILTIS TrendViewer ist ein Auswertungstool für analoge und digitale Prozessverläufe. Es können online Daten wie auch archivierte Daten in Kurvenform angezeigt und analysiert werden.

## Darstellung

Ein schnelles Anzeigen der Prozessrelevanten Daten wird durch das Speichern und Laden von prozesszusammengehörigen Kurvenscharen einfach per Mausklick erstellt und aufgeschaltet.

analysierenden Kurven, Zoom und vieles mehr ist per Mausklick einstellbar.

#### Einfachste Bedienung

Kurvenauswahl per Drag&Drop oder per Mausklick direkt aus dem Prozessbild ermöglichen ein einfaches und schnelles Anzeigen von allen analogen und digitalen Prozesswerten der einzelnen Objekte.

#### Vereinfachte Inbetriebnahme und Fehleranalyse

Im TrendViewer können alle analogen und digitalen Werte angezeigt werden, auch wenn

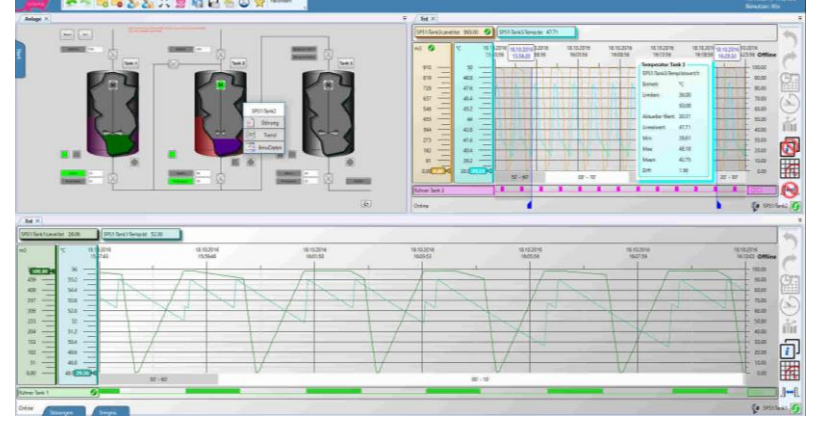

Entsprechend können auch Layouts zusammengestellt und gespeichert werden. Somit kann für jeden Prozessablauf das Layout per Mausklick geladen werden, welches ein schnelles und sicheres Überwachen der Produktion gewährleistet.

Darstellungsoptionen wie Rasterstärke, herausheben der zu

diese nicht als Trendwerte projektiert sind.

Bei Inbetriebnahmen oder Fehleranalysen können somit jegliche Werte ohne Projektierungsaufwand im Trend beobachtet und analysiert werden.

#### Exakte Analyse

Mit Hilfe von zwei Linealen und beliebig vergrösserbarem Kurvenausschnitt können genaue Analysen über einen gewählten Zeitbereich erstellt werden.

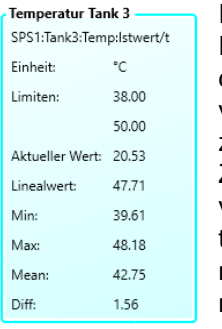

In einem Info-Fenster werden abhängig vom Prozesswert und Zeitausschnitt verschiedenste Informationen wie Minimal-, Maximal- und Mit-

telwerte oder Anzahl Schaltzyklen, Ein- / Ausschaltzeiten in Zeiteinheit oder in Prozent angezeigt.

## Corporate identity

Das look&feel können Sie auf Ihr Einsatzgebiet und auf Ihr Firmen Layout anpassen.

Die Oberfläche des TrendViewers ist mit dem ILTIS WPF-Editor erstellt, welcher fast alle Designwünsche ermöglicht.

- Schnelle visuelle Kontrolle der Prozessverläufe
- Einfachste Bedienung über Drag&Drop
- Genau Analyse und Auswertung dank zwei Linealen und entsprechenden Informationen über den gewählten **Prozessausschnitt**
- Trendwertanzeige auch ohne projektierte Trenderfassung
	- Frei anpassbares Desing

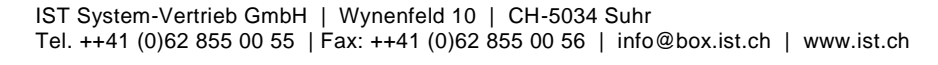

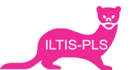